# **Analyse et Reconnaissance d'Images**

James L. Crowley

M2R IVR Premier Semestre 2007/2008

Séance 8 16 décembre 2007

# Discrimination Linéaire

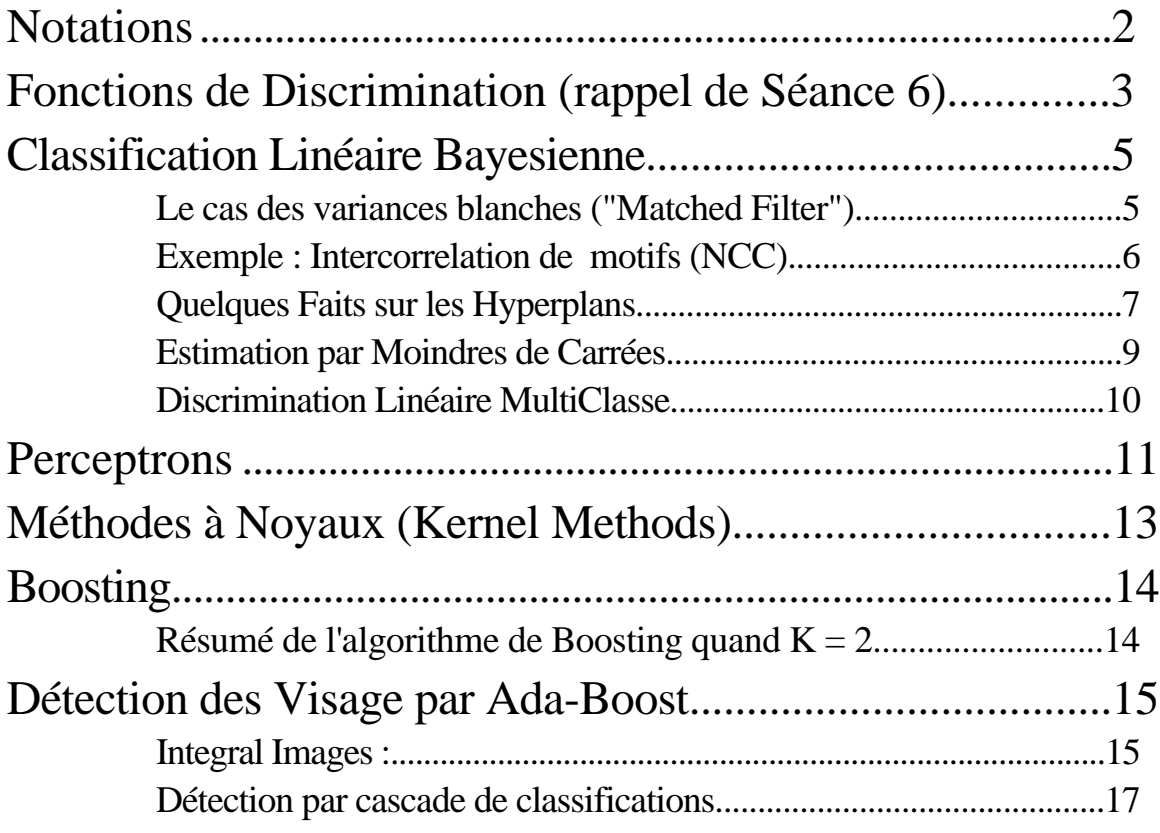

Sources Bibliographiques :

Viola, P. and Jones, Rapid object detection using a boosted cascade of simple features. In IEEE Conference on Computer Vision and Pattern Recognition., IEEE CVPR 2001.

## **Notations**

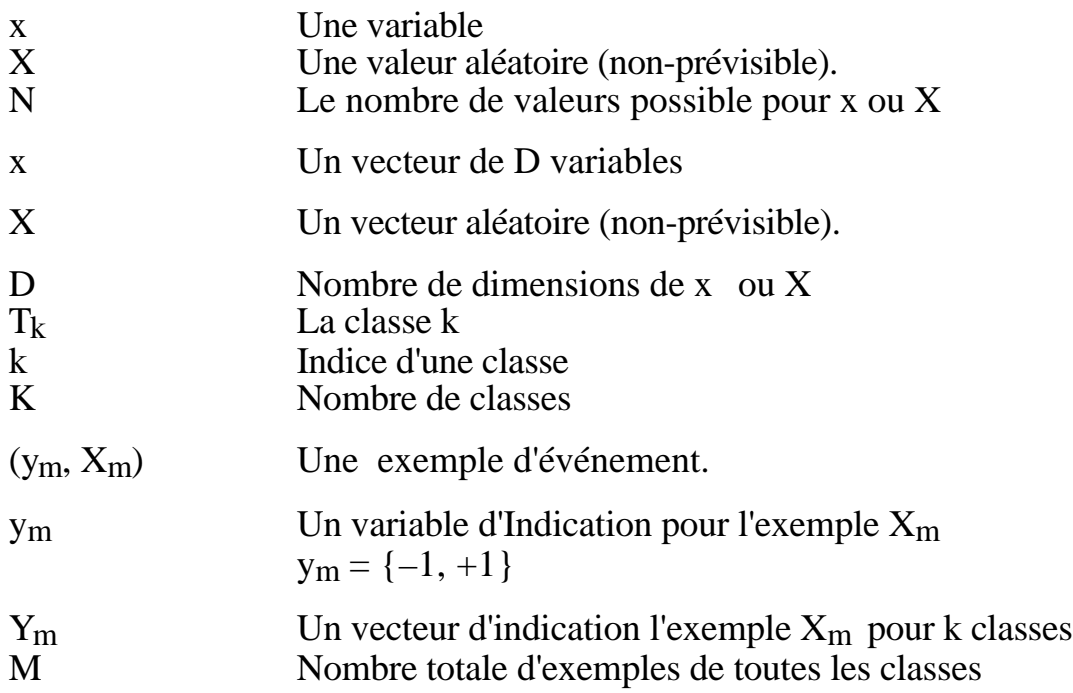

## **Fonctions de Discrimination (rappel de Séance 6)**

Soit les événements E décrivent par un vecteur de caractéristiques X : (E, X). Soit K classes d'événements {  $k$ } = { 1, 2, ...,  $K$ } avec  $\overrightarrow{E}$  {  $k$ } et i, j tel que i j :  $i \neq j$  =

La classification est un processus d'estimation de l'appartenance d'un événement E à une des classes  $k$  fondée sur les caractéristiques de l'événement, X.

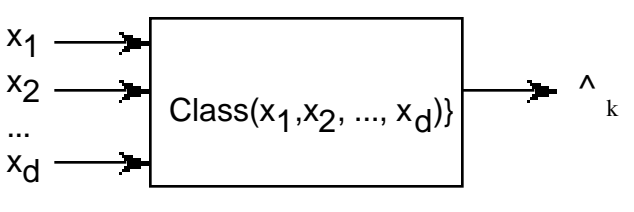

 $k^k$  est la proposition que  $(E \t k)$ :  $k^k = d{g(X)}$ . La fonction de classification est composée de deux parties  $d$ ()et  $g_k$ ():

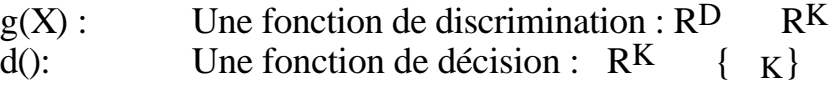

Dans cette forme, le classificateur est une machine qui calcule K fonctions  $g_k(x)$  suivie d'une sélection de la décision.

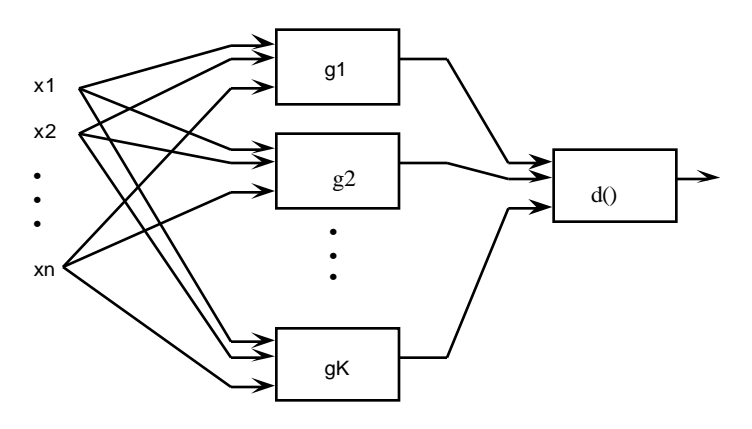

Dans le cas générale  $D > 1$  et les caractéristiques suivent une densité Normale :

$$
p(X \mid k) = N(X; \mu_k, C)
$$
 et  $g_k(X) = \text{Log}\{N(X; \mu_k, C) \cdot p(\mu_k)\}$ 

La fonction de discrimination devient :

$$
g_k(x) {=} -\frac{1}{2} \ \ Log\{det(C_k)\} - \frac{1}{2}(X - \mu_k) \ ^T\! C_k^{-1}(X - \mu_k) + Log\{p(-_k)\}
$$

#### Discrimination Lineaire et AdaBoost Séance 11

Cecit peut être traduit dans une forme cannonique :

$$
g_k(X) = \boldsymbol{X}^T \boldsymbol{B}_k \boldsymbol{X} + \boldsymbol{W}_k \boldsymbol{X} + b_{ko.}
$$

avec

\nune terme 2<sup>ieme</sup> ordre : 
$$
B_k = \frac{1}{2} C_k^{-1}
$$

\nune terme 1<sup>iere</sup> ordre :  $d_k = C_k^{-1} \mu_k$ 

\nConstant :  $b_k = -\frac{1}{2} (\mu_k^T C_k^{-1} \mu_k) - \frac{1}{2} \text{Log} \{\text{det}(C_k)\} + \text{Log}\{p(-k)\}$ 

Aujourd'hui nous allons regarder des méthodes linéaires pour concevoir les  $g_k(X)$ .

Il existe plusieurs techniques simples d'estimation de gk()comme fonction linéaire. Certains sont très simples et très efficaces. Il ne repose pas sur l'hypothèse de bruit Gaussienne. On peut les combiner une classification linéaire avec la méthode de noyau pour réaliser les systèmes de classification dit "discriminative".

## **Classification Linéaire Bayesienne. Le cas des variances blanches ("Matched Filter").**

Si i,j  $i j^2 = 2$  dans ce cas. det(C)= (2)<sup>n</sup> et C<sub>k</sub><sup>-1</sup> =  $\frac{1}{2}$  $\overline{2}$  I

Parce que les termes  $\frac{n}{2}$  Log{2 },  $\frac{1}{2}$  I et (2)<sup>n</sup> sont indépendants de i et j,

$$
g_k(x) = -\frac{\|(x - \mu\,)\|^2}{2\ 2} + \text{Log}\{p(-k)\}\
$$

Ce cas arrive quand les observations sont corrompues par un bruit additif blanc indépendant des classes et d'une puissance égales pour toutes les caractéristiques. Ce cas se rencontre dans les systèmes de réception des signaux hertziens, ainsi que pour la numérisation des images et des sons. En électronique, il est connu comme le cas de la réception "optimal" ("matched Filter")

Ceci est la forme d'un détecteur optimal étudié en théorie de la communication. Pour

chaque classe,  $T_k$ , le vecteur  $\mu_k$  est utilisé comme "prototype" ou motif. Avec cette formule, C. Shannon a fait une révolution pour la communication hertzienne en 1946. Son résultat a résolus un problème posé depuis la naissance du télégraphe en 1840 : Combien de message peut-on placer sur un canal de communication ?

Mais parce que  $B = \frac{1}{2}$  $\frac{1}{2}$  **C**<sup>-1</sup> est independent de k, on peut l'éliminer.

Le terme linéaire s'exprime :  $W_k = C^{-1} \mu_k^T$ 

et le constant est b<sub>k</sub> =  $-\frac{1}{2}$  $\frac{1}{2}(\mu_k^{\rm T} C^{-1} \mu_k) + \text{Log}\{p(\mu_k)\}\$ 

Mais, si tous les message ont le même probabilité :

$$
b_k = -\frac{1}{2} (\mu_k^T \mu_k) = -\frac{1}{2} \, \parallel \mu_k \parallel^2
$$

Donc, on peut écrire  $g_k(X) = W_k^T X + b_k = \mu_k^T X - \frac{1}{2}$  $\frac{1}{2}$  ||  $\mu$ <sub>k</sub> ||<sup>2</sup>

## **Exemple : Intercorrelation de motifs (NCC).**

(Normalised Cross Correlation). Il s'agit d'une technique d'analyse d'image utilisée pour suivi de cible dans une séquence d'images.

Problème : Soit deux image  $S_t(i,j)$  et  $S_{t+1}(i,j)$ . Soit le voisinage (imagette)  $M(i, j)$  issu du  $S_t(i,j)$  a position  $(i_0, j_0)$ . Retrouver sa position  $(i_1, j_1)$  dans l'image  $S_{t+1}(i,j)$ .

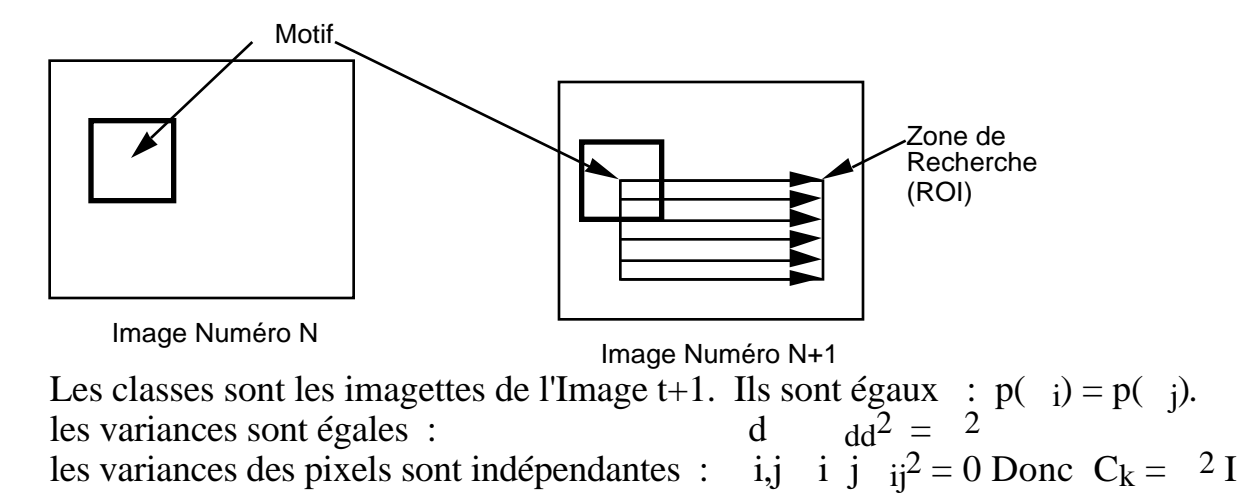

Pour éviter les variations d'intensité, on normalise les imagettes.

Si les vecteurs M et S ont une longueur unitaire, le produit scalaire est un cosinus de l'angle entre les vecteurs.

$$
M_{u}(m, n) = \frac{M}{\|M\|} = \frac{M(m, n)}{M-1 N-1}
$$
  
\n
$$
m=0 n=0
$$
  
\n
$$
S_{u}(m, n) = \frac{S}{\|S\|} = \frac{S(i_1+m, j_1+n)}{M-1 N-1}
$$
  
\n
$$
m=0 n=0
$$
  
\n
$$
S(i_1+m, j_1+n)^2
$$

On obtient un inter corrélation "normalisée" par l'énergie (NCC) :

$$
NCC(i_1, j_1) = \langle M_u, S_u \rangle = \frac{M-1}{m=0} \frac{N-1}{n=0} \frac{S(i+m, j+n)}{\|S\|} \frac{M(m, n)}{\|M\|}
$$

Le NCC est le cosinus entre les vecteurs M et S. Sa valeur est entre –1 et 1.

### **Quelques Faits sur les Hyperplans**

Soit  $K = 2$  (Deux classes)

Soit M exemples  $\{y_m, X_m\}$  tel que y=+1 pour les événements de T<sub>1</sub>, et y = -1 pour les événements de T2

Les y<sub>m</sub> s'appel les variables d'indication.

Notre objective est d'estimer un plan (ou hyperplan si D > 2) qui sépare les deux classes. dans ce cas la fonction de décision devient  $d() = sgn()$ .

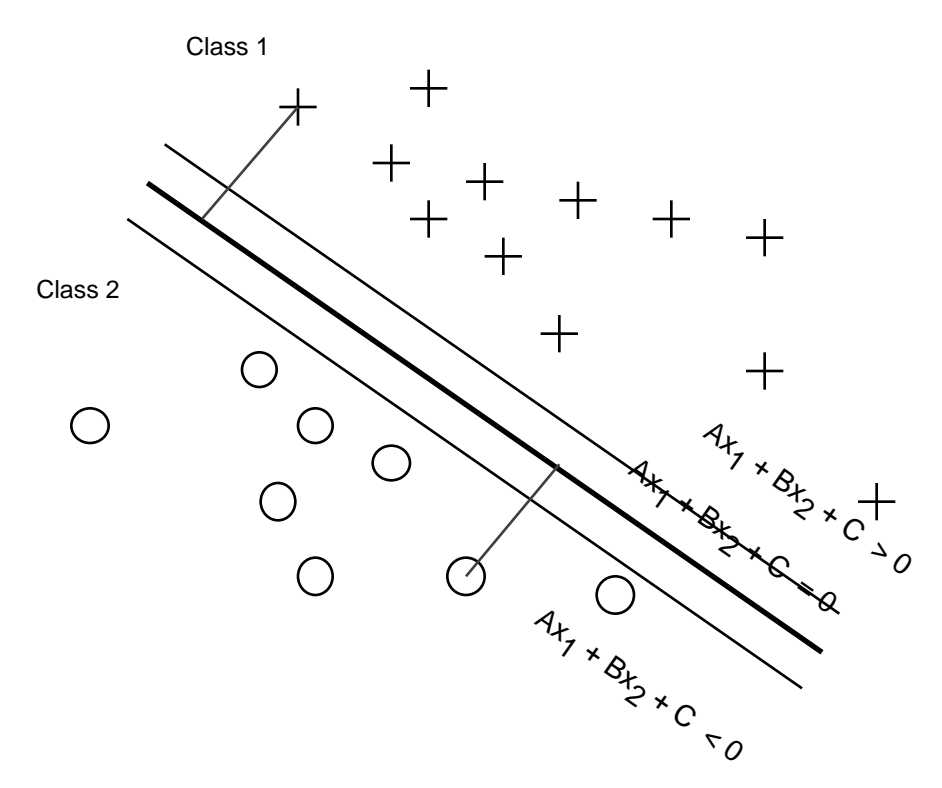

Un (hyper)plan est un ensemble de points tel quel

 $w_1x_1 + w_2x_2 + ... + w_Dx_D + b = 0$ 

En forme de vecteur :  $W \times A + b = 0$ 

$$
ou W = \begin{array}{c} w_1 \\ w_2 \\ \dots \\ w_D \end{array}
$$
 est la norme du plan.

 $\text{Si} \parallel W \parallel = 1$ , alors pour tous les points hors du plan,

 $b = -W \times$  est la distance perpendiculaire à l'origine.

si 
$$
||W||
$$
 1 alors utilise  $W' = \frac{W}{||W||}$ , et b' =  $\frac{b}{||W||}$ 

Dans ce cas, on peut dire que  $y = W X + b$ projet les caractéristiques d'un événement sur une norme, W.

Le plus que y est grande, le plus que  $X$  est semblable à  $T_1$ .

Pour certaines opérations, il nous faut les coordonnées homogènes.

$$
\hat{X} = \begin{array}{cc} X & \hat{W} = W \\ 1 & \hat{W} = W \end{array}
$$

Dans ce cas on peut écrire  $y_m = \hat{W} \times \hat{X}$  $m = X$  $\hat{\mathbf{v}}$  $\stackrel{\wedge}{\mathbf{w}}$  $V = w_1x_1 + w_2x_2 + ... + w_Dx_D + b$ 

#### **Estimation par Moindres de Carrées**

Discrimination Binaire : K=2

Soit M exemples  $\{y_m, X_m\}$  tel que y=+1 pour les événements de T<sub>1</sub>, et y =  $-1$  pour les événements de T<sub>2</sub>

On cherche  $y = g(X) = W \ X + b$  (en coordonnées Homogènes).

qui minimise la fonction de "Loss" : L(W  $\hat{\mathbf{x}}$  $\left( \right)$  =  $m=1$  M  $(y_m - W)$   $(X_m)^2$ 

Pour l'ensemble des M exemples  ${Y_m, X_m}$ . on compose le matrice **X** et une vecteur **Y**

 $X = (X_1, X_2, ..., X_M) = X_m^d$  (taille D lignes, et M colonnes)  $Y = (Y_1, Y_2, ..., Y_M) = Y_m$  (taille M lignes).

on a  $L(W, b) = L(W)$  $\hat{\hat{W}}$ ) = (**Y** –  $\hat{\hat{W}}$  **X**) (**Y** –  $\hat{\hat{W}}$  **X**)

Le Minimum est trouvé quand :

$$
\frac{L(\overset{\wedge}{W})}{\overset{\wedge}{W}} = -2 \ \mathbf{X} \mathbf{Y} + 2 \overset{\wedge}{W} \ \mathbf{X} \ \mathbf{X} = 0
$$

Donc:  $\hat{\mathbf{W}} \mathbf{X} \mathbf{X} = \mathbf{X} \mathbf{Y}$  et donc  $\hat{\mathbf{W}} = (\mathbf{X} \mathbf{X})^{-1} \mathbf{X} \mathbf{Y}$ 

#### **Discrimination Linéaire MultiClasse**

Pour le cas ou  $K > 2$  Nous allons chercher k vecteurs  $W_k$  tel que

$$
_{k} = arg\text{-}max_{k} \{ W_{k} \mid X + b \}
$$

Pour chaque X On définit un K dimensionnel vecteur d'indication, Y .

$$
Y = Y^{k} = \begin{array}{c} y_{1} \\ y_{2} \\ \dots \\ y_{K} \end{array}
$$

Pour une exemple de la classe k, le  $k<sub>th</sub>$  coefficient vaut 1, les autres -1.

 $1$  E  $k$  $\triangleq$ yk –1 sinon

Pour l'ensembles des M exemple  ${Y_m, X_m}$ . on compose des matrices **X** et **Y** 

$$
\mathbf{X} = X_{m}^{d} = (X_{1}, X_{2}, ..., X_{M})
$$

$$
\mathbf{Y} = Y_{m}^{k} = (Y_{1}, Y_{2}, ..., Y_{M})
$$

**X** a D lignes et M colonnes. Y a K lignes et M colones.

Soit K=2, D=3,  $M = 4$ .

 $X_m^d$  = • • • • • • • • • • • •  $Y_{m}^{k}$  = • • • • • • • •  $W = (X X^T)^{-1} X Y^T = 0$  • • • • • • • • • • • • • • • • • • • • • • • • **)** • • • • • • • • • • • • • • • •  $\bullet \bullet =$  • • • • • • • •

**W** est une matrice composée de D lignes et K Colonnes.

$$
k = \underset{k}{\arg\max} \{ W_k \mid X + b \}
$$

### **Perceptrons**

Un "perceptron" est une méthode incrémentale d'apprentissage inventé par Frank Rosenblatt en 1956. Il s'agit d'une méthode "en-ligne", dirigé par les erreurs. Une perception génère une ensemble d'Hyperplans pour séparer les exemples des classes. Si les exemples peuvent être parfaitement séparé, on dit que les classes sont "séparables". Sinon, ils sont "non-separable".

Le "marge"., est le plus petit séparation entre deux classes.

Si les exemples sont "séparables", l'algorithme d'apprentissage utilise les erreurs pour une mise a jour du plan jusqu'à l'il n'y a plus d'erreur. Si les exemples ne sont pas séparables, la méthode ne convergera pas, et il faut arrêter après un certain nombre de cycles.

À chaque cycle, on utilise les erreurs pour adapter le plan de séparation.

Note que pour tous les M exemples :

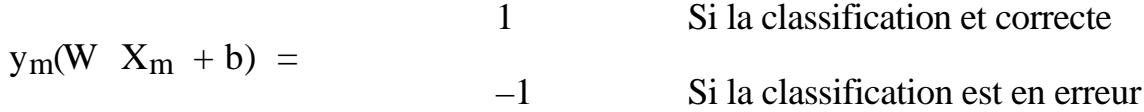

l'algorithme de perceptron utilise un "gain" positif pour déterminer la vitesse d'apprentissage.

Algorithme :

```
W_0 0; b<sub>o</sub> 0; i = 0;
R max \{ \parallel X_m \parallel \}REPEAT
      FOR m = 1 TO M DO
             IF y_m(W_i \ X_m + b_i) 0 THEN
                   W_{i+1} W_i + y_m X_m;
                   b_{i+1} b_i + y_m R^2;i \quad i+1;
            END IF
      END FOR
UNTIL no mistakes in FOR loop.
```
La marge pour chaque exemple est :

 $m = y_m(W_i \ X_m + b_i)$ 

Si les coefficients sont normalisés, le marge devient "géométrique" ou "Euclidienne".

$$
W' = \frac{W}{||W||}, \quad b' = \frac{b}{||W||}
$$

Le "qualité" d'un perceptron est donnée par la distribution des, par exemple, par un histogramme des marges géométrique.

La règle de décision est  $d(g(X)) = sgn(g(X))$ 

## **Méthodes à Noyaux (Kernel Methods)**

Parce que les fonctions de discrimination linéaire sont si simples à estimer pour D >>1, il est intéressant de voir si on peut les appliquer dans les cas ou les données ne sont pas sépararé par les plans.

Par exemple, si les covariances ne sont pas égale, une frontière quadratique donne une meilleure séparation entre les classes.

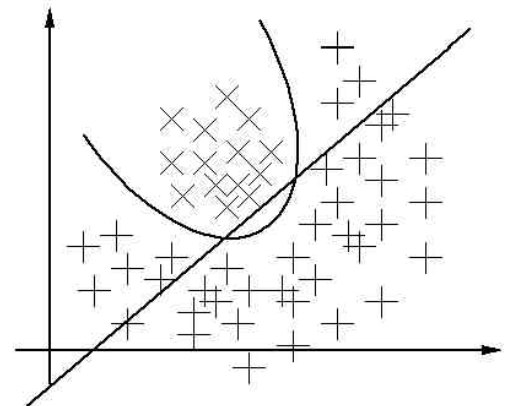

On peut transformer une discrimination linéaire en discrimination quadratique par substitution de variables.

Il s'agit de projeter un vecteur avec D dimensions dans un espace en  $P > D$ dimensions avec un noyau, K().

Par exemple :

x = (x<sub>1</sub>, x<sub>2</sub>, ..., x<sub>D</sub>) peut être projeté sur un vecteur de P = 
$$
\frac{D(D+1)}{2}
$$
 dimension  
w = (x<sub>1</sub>, x<sub>2</sub>, ..., x<sub>D</sub>, x<sub>1</sub><sup>2</sup>, x<sub>1</sub>x<sub>2</sub>, x<sub>1</sub>x<sub>3</sub>, ..., x<sub>D-1</sub>x<sub>D</sub>, x<sub>D</sub><sup>2</sup>)

Ainsi, une fonction quadratic en  $D = 2$  dimensions est linéaire en  $P = 5$  dimensions

$$
x = (x_1, x_2)
$$
  
\n
$$
K(x) = w = (x_1, x_2, x_1^2, x_1x_2, x_2^2)
$$
  
\n
$$
g(K(x)) = g(w) = aw_1 + b w_2 + c w_3 + d w_4 + e w_5
$$
  
\n
$$
= ax_1 + b x_2 + c x_1^2 + d x_1x_2 + e x_2^2
$$

Autres Noyaux populaires :

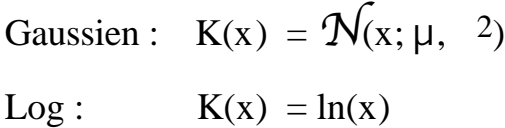

Les noyaux sont utilisé avec les méthodes linéaire tel que Regression ou les Perceptrons pour faire les système efficace.

## **Boosting**

Une des idées les plus innovantes en apprentissage des dernières années est le "boosting".Le principe est de composer un comité de classificateurs linéaires faibles.

Leur combinaison par vote donne un classificateur fort.

Avec l'algorithme ADA Boost, on peut déterminer une ensemble de classifiers linéaire faible pour lequel le taux d'erreur est arbitrairement limité.

L'idée est d'appliquer un poids aux exemples, et de renforcer le poids des exemples mal classés, et ré-estimer une nouvelle classifier.

## **Résumé de l'algorithme de Boosting quand K = 2**

Soit deux classes  $T_1$  et  $T_2$ . Soit une ensemble des exemples  $\{Y_m, X_m\}$ 

1) Initialiser un vecteur de M coefficients A avec  $a_m = 1$ . Initialiser S = M. i = 1  $(a_m)$  serait le poids de chaque exemple,  ${Y_m, X_m}$ . S est la somme des poids.

2) Pour l'ensemble des M exemples  ${Y_m, X_m}$ . on compose le matrice  $X_m^d$  et une vecteur  $Y_m$  pour calculer le I<sup>ieme</sup> fonction de discrimination avec le poid  $a_m$ .

 $\mathbf{X} = (\overset{\wedge}{X}$  $_1, X$  $\boldsymbol{\hat{\mathbf{v}}}$ 2, ..., X  $\hat{\mathbf{c}}$  $M)$  (taille D lignes, et M colonnes)  $Y = (a_1Y_1, a_2Y_2, ..., a_mY_M)$  (taille M lignes).

On trouve une classfication, par exemple avec :

 $W_i = (X X^T)^{-1} X Y^T$ 

3) Pour chaque exemple en  ${X_m}$ , si la classification est en erreur, on accroitre son poid am

si  $d{g_n(X)}$  k alors error :  $a_m = a_m + 1$ ,  $S = S + 1$ ,

4) Normalise les poids  $a_m$ :  $a_m := a_m /$  $m=1$  M am

5)  $i = i+1$ ; Repeter étape 2.

La Classification final est fait par une Vote des classifiers "boostés"

$$
_{k}=\underset{k}{arg\text{-}max}\{\begin{array}{cc}I\\i=1\end{array}W_{ik}\quad X\ +\ b_{i}\}
$$

### **Détection des Visage par Ada-Boost.**

## **Integral Images :**

Soit une image  $P(i, j)$ .

L'integral emage mn est :

$$
S_{mn}(i, j) = \frac{m}{k=1} \frac{n}{l=1} P(i+k, j+l)
$$

Il existe un algorithme rapide pour le calcul somme des voisinage de tous les tailles.

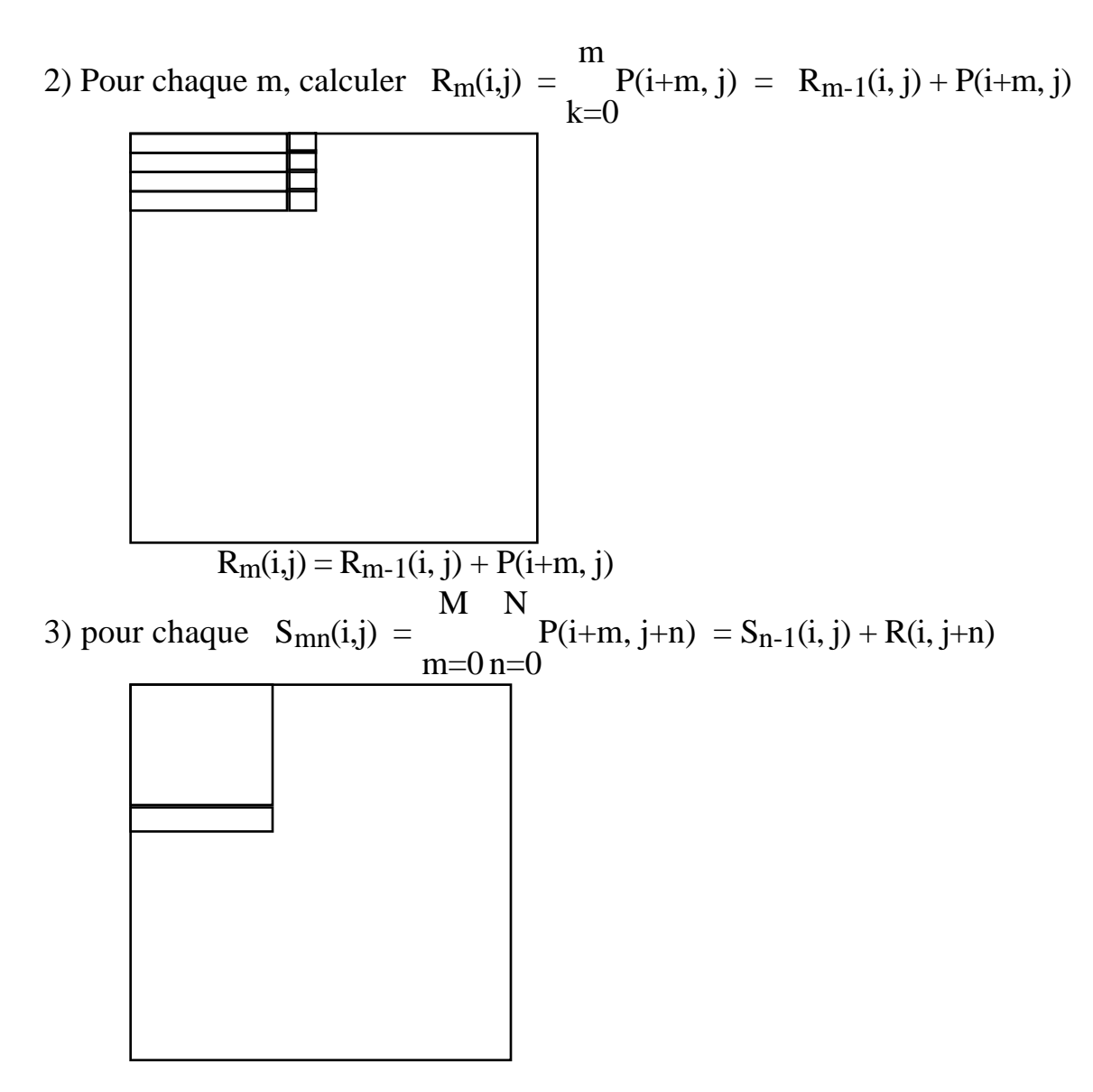

Les differences des Integrals Images donnes les characteristiques

Ceci donne une grande quantité (D) de differences de fenetres uniformes : (les ondellettes de Haar).

Chaque ondelette est une hyperplan dans l'Espace a D dimensions.

On utilise Boosting pour determiner les plans les les plus discriminant. Exemples :

Exemples

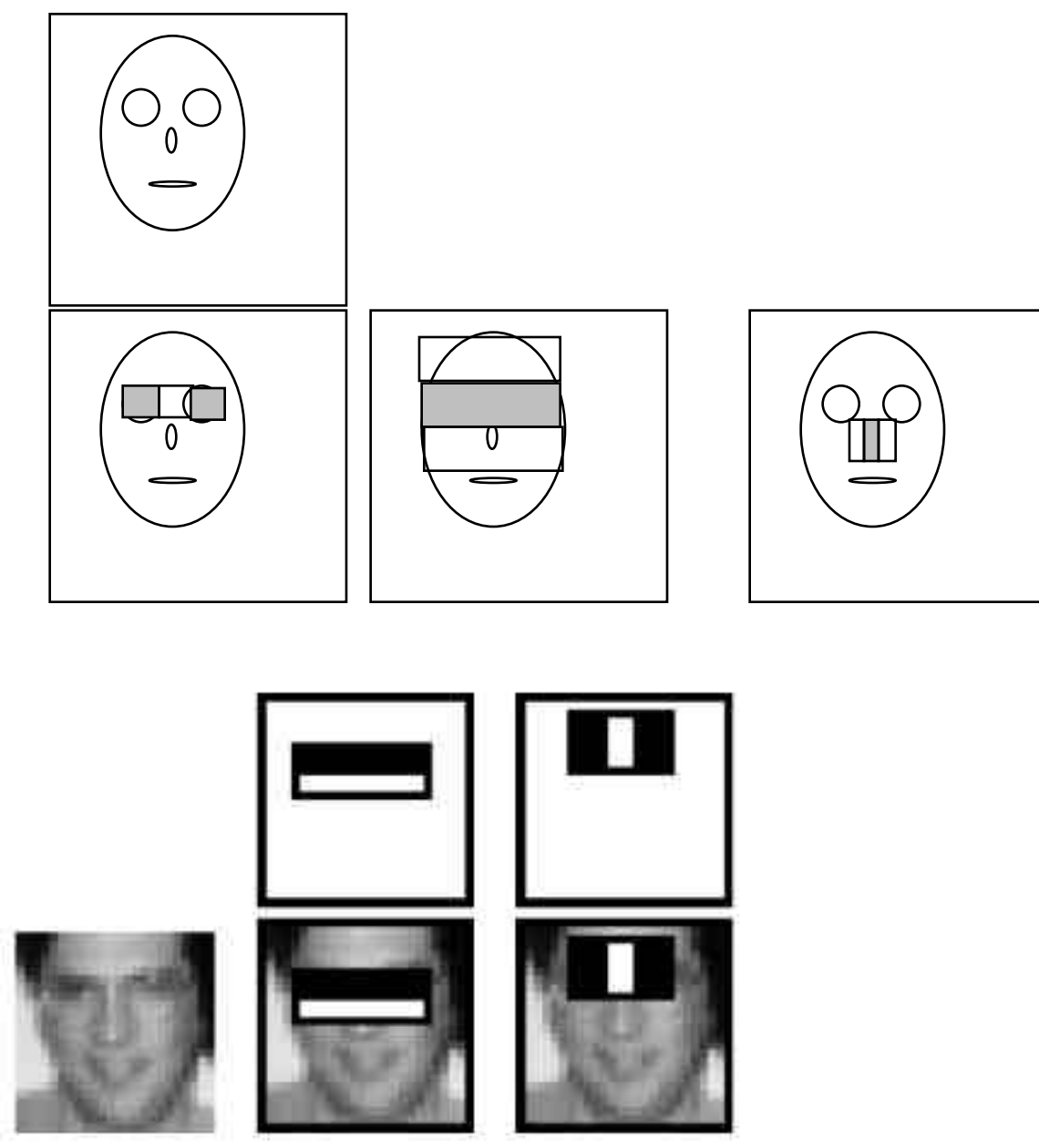

Exemple extrait du Viola Jones 2001

## **Détection par cascade de classifications.**

Une cascade est appris par boosting.

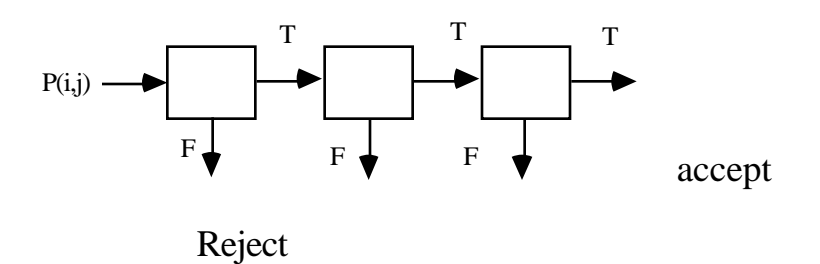

Exemple : 38 etages et 6000 caracteristiques

Le detecteur est appliqué à une gamme de positions, i, j, est à une emsemble de echelles, S.